# PEDIDO DE APOIO À ALIENAÇÃO JUDICIAL DE BENS

### Orientações para Peticionamento Eletrônico

Objetiva-se registrar o interesse do Poder Judiciário na atuação de leiloeiro público oficial contratado pela Secretaria Nacional de Políticas sobre Drogas (SENAD), como forma de apoio à alienação de bens apreendidos.

1° - A Secretaria da Vara deverá acessar o link e se cadastrar no Sistema Eletrônico de Informações (SEI);

(https://sei.mj.gov.br/sei/controlador\_externo.php?acao=usuario\_externo\_logar&id\_orgao\_acesso\_externo=0)

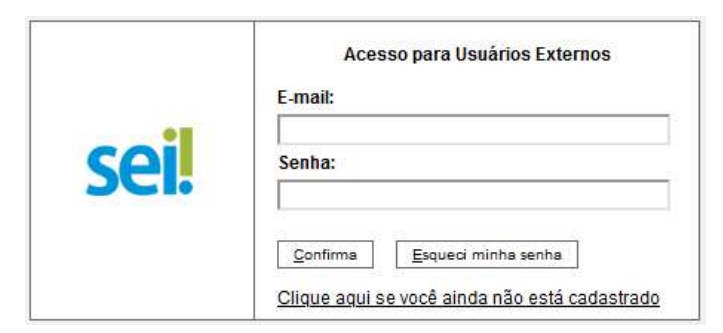

2° - Após o cadastro realizado, acessar o sistema e clicar em Peticionamento Eletrônico e Processo Novo.

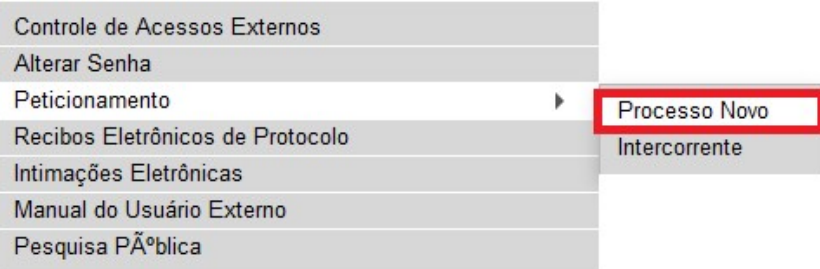

## 3° - Em seguida, escolher o tipo de processo SENAD/Pedido Judicial de Alienação de Bens Apreendidos:

#### Peticionamento de Processo Novo

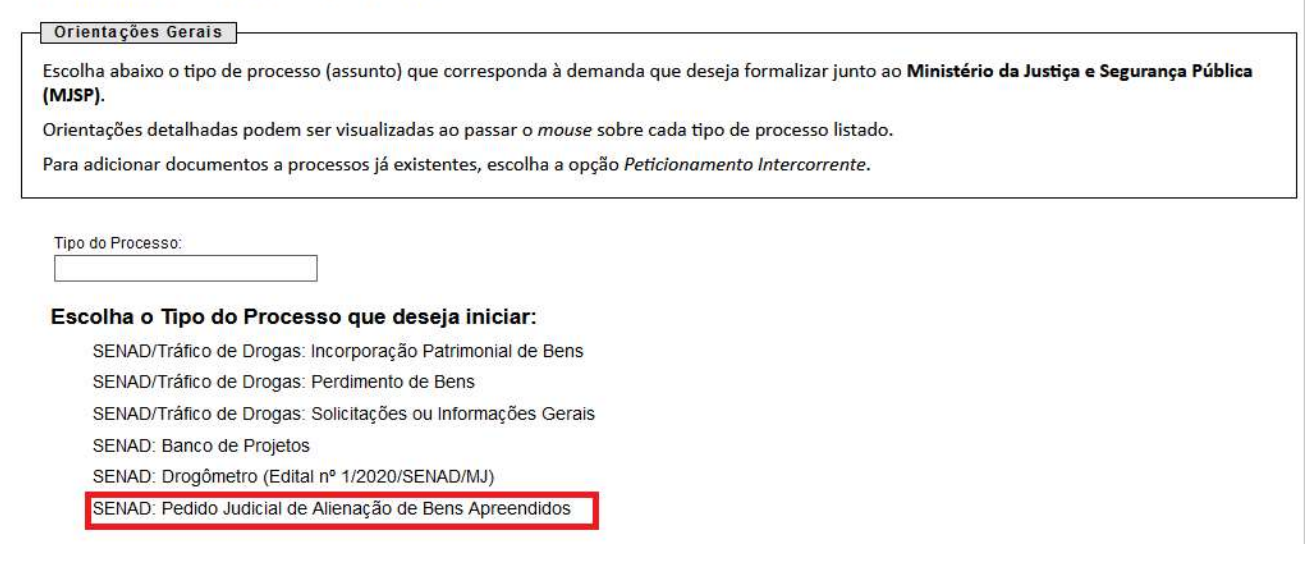

4° - Após, deverá preencher todos os campos formulário SENAD/Pedido Judicial de Alienação de Bens Apreendidos e em Documento Principal, Alienação de Bens Apreendidos, clicar em editar conteúdo:

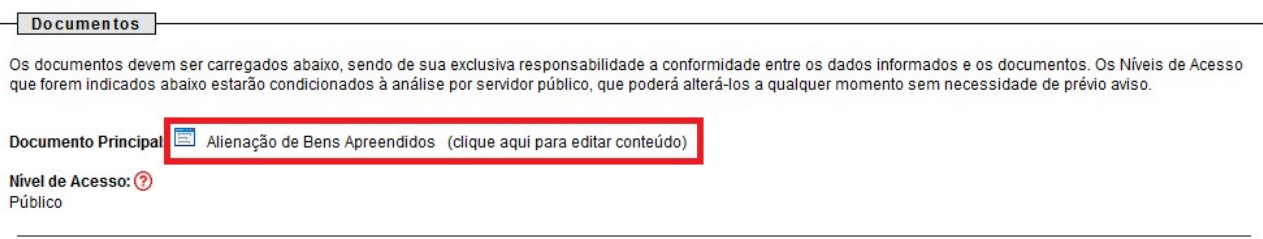

## 5° - Preencher o formulário MANIFESTAÇÃO DE INTERESSE NA ATUAÇÃO DE LEILOEIRO PÚBLICO OFICIAL CONTRATADO PELA SENAD e clicar em salvar:

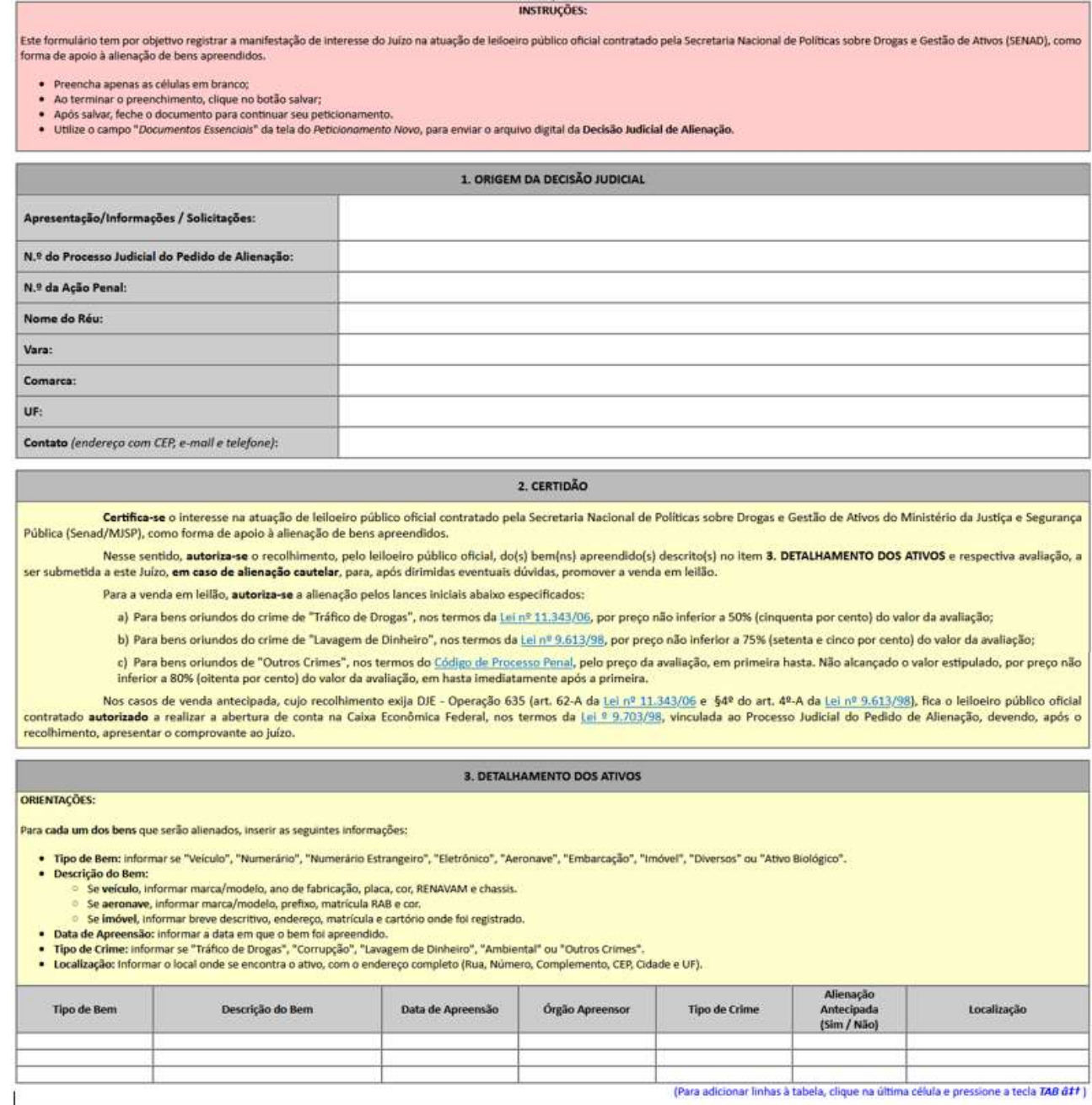

6° - Após o preenchimento, retornar em Peticionamento de Processo novo, conferir o preenchimento total e clicar em peticionar:

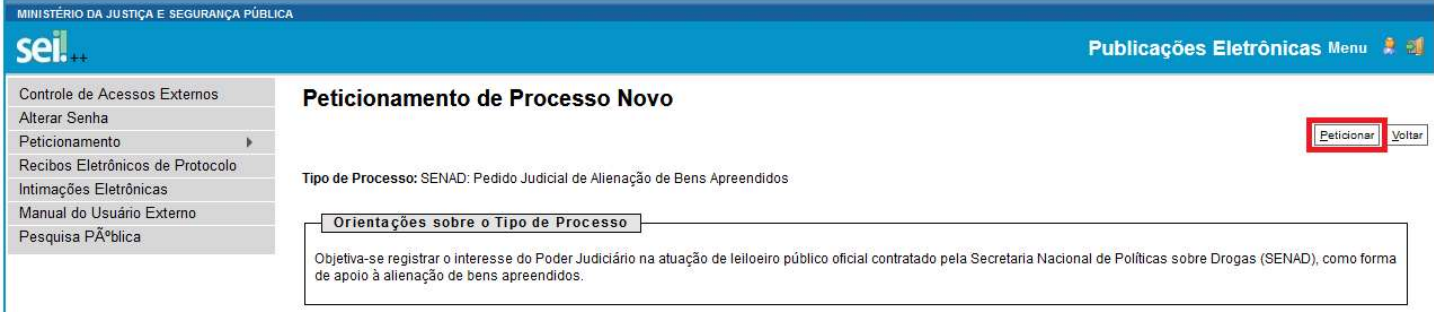

## ORIENTAÇÕES GERAIS

As dúvidas sobre o cadastro e a utilização do sistema podem ser sanadas mediante consulta ao Manual do Usuário Externo ou junto à Administração e Suporte SEI - (61) 2025- 9734 – sei@mj.gov.br.

(https://docs.google.com/document/d/1VlMuc38mQkpfH6XU188i-31OpPDzCc4sMX2\_jjTRS6k/edit)

É possível habilitar o cadastro para o peticionamento eletrônico em nome dos Órgãos/Entes públicos que interagem com este Ministério, a exemplo dos juízos que encaminham e solicitam informações relativas ao perdimento de bens apreendidos ao Fundo Nacional Antidrogas (FUNAD).

Nesse caso, em substituição aos procedimentos de cadastro individual, será necessário tão somente encaminhar ofício para o e-mail sei@mj.gov.br, conforme Modelo de ofício para cadastro órgão e entidades no sistema SEI-MJSP, assinado pelo servidor responsável pela unidade.

(https://docs.google.com/document/d/1g6c\_mfrXw7yoIQmkPBPSX\_-dUXWwGp\_6UQNTULJDTfE/edit)

Caso o ofício seja assinado manualmente, será necessário enviar cópia do documento de identidade do subscritor. Se o órgão já utiliza sistema eletrônico próprio que possibilita a assinatura digital, não é necessário apresentar esse documento.